# **Building MySQL Infrastructure for Performance and Reliability**

#### **About me**

**Name** - Shiv Iyer

**Occupation** - Founder @ MinervaDB, Database Systems Architect

#### **Technology Focus**:

- Open Source Database Systems
- MySQL
- MariaDB
- PostgreSQL
- ClickHouse
- Database Systems Performance, Scalability and Data SRE

#### **Interesting things to know**

- Database Infrastructure Operations get complex as your business grows, Fast growing companies Database Systems are built to scale proactively.
- Do not plan to scale your Database Infrastructure operations by eyeballs - Automate and hire Data Ops. geeks who are specialists in Database Systems Operations.
- Cost of Database Systems outage for a business:
	- Data Infrastructure outage impacts entire revenue ecosystem and customer loyalty - Cost to Customer Acquisition is significantly high many SaaS business
	- Extended work hours for your employees Higher attrition is no good

#### This is how it begins for everyone

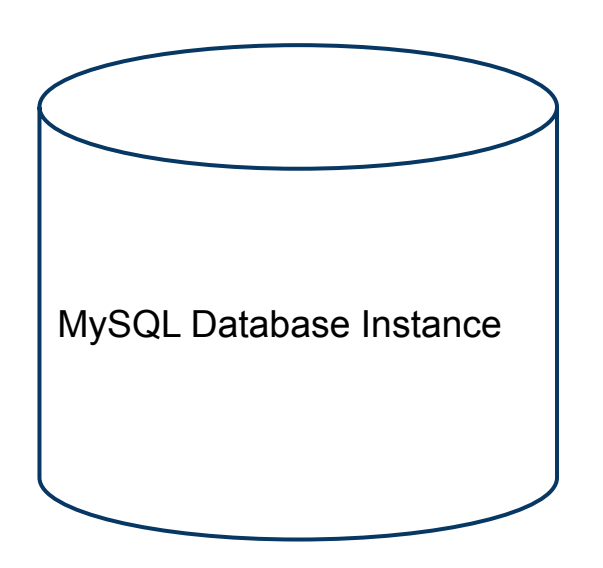

- Single database instance for both READS and WRITES
- Vertically scaled and optimized
- Many MySQL system variables are tuned reactively
- Indexes are created very generously
- Everyone is a DBA here
- Backups are mostly not audited or there is absolutely no infrastructure to audit backups regularly
- I call this setup an optimistic Database Infrastructure Operations management - Strong belief from everyone that nothing will ever fail

#### **Everything changes with time**

Remember that changes are a normal part of Database Systems operations, It is also amazing to see how Database Infrastructure grow from silo to distributed and redundant platforms addressing performance, scalability, high availability, fault-tolerant, self-healing, reliable and secured transaction processing engines..

"The only constant in life is change"-Heraclitus

#### **Business growth and strategic thoughts**

- Single-point-of-failure outage (human error or Infrastructure crash)
- Performance Too much READs and WRITEs going on a single Database Systems Infrastructure
- More data is operationally expensive on a single MySQL instance
- Need a dedicated and accountable Database Infrastructure Operations expert
- Let's build Database Systems operations for growth
- Reliability is above performance as we grow

#### **What you expect from Database Infra.?**

- Optimal performance using System Resources efficiently
- Scalable Vertically and Horizontally
- Robust DR setup
	- High performance backup and restore
	- Backup retention in remote DC / site and cloud
	- Infrastructure for regular auditing of MySQL backup
- Highly Available, Distributed, Redundant, Fault-Tolerant, Self-Healing and Secured
- **Reliability over performance**
- Database Infrastructure Operations visibility Observability and Resilience

#### **High Availability and "Nines SLAs"**

#### Build your Database Infrastructure for Reliability !

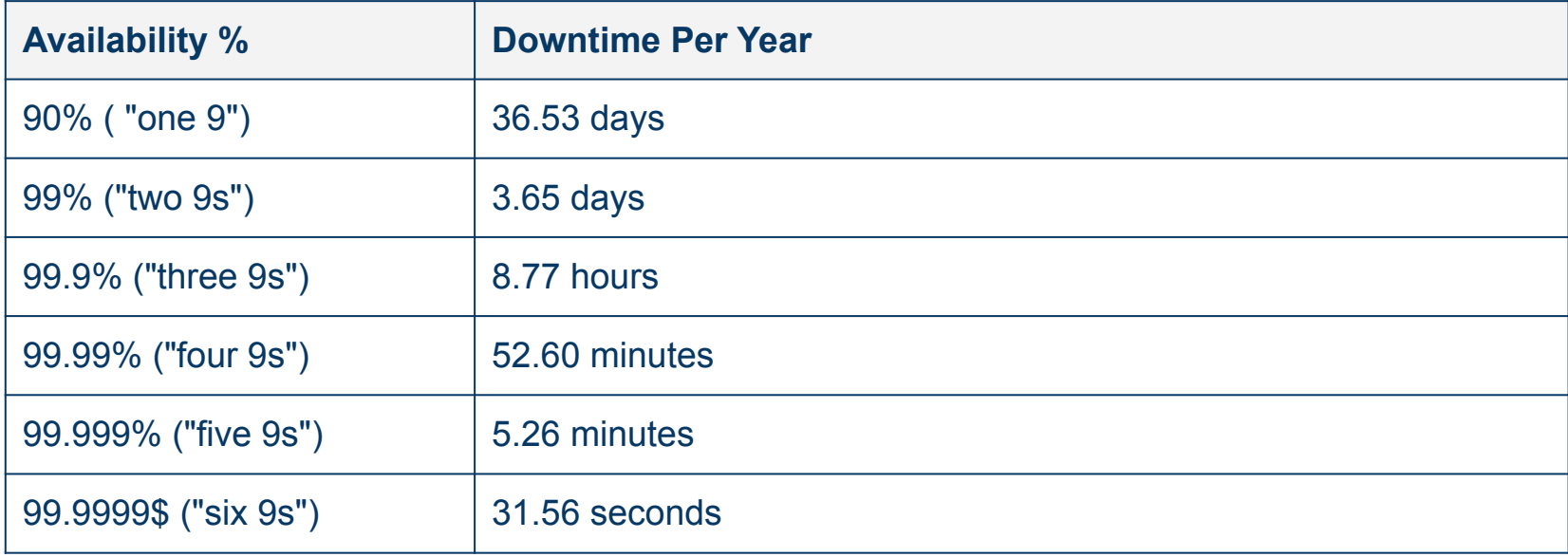

#### **Performance of Database Systems Ops.**

- Tuning Linux for MySQL performance
- Tuning MySQL for performance
- Cost efficient SQL and efficient indexing ( more is not good for indexing strategy )
- Optimal disk I/O, partitioning and archiving for your MySQL infrastructure
- Replication for MySQL Performance and Scalability
- Choosing MySQL storage engines for performance
- Time-series Performance Monitoring Infrastructure for MySQL operations

#### **Tuning Linux for MySQL Performance**

● Invest more on RAM for MySQL Server transaction performance and configure Linux to do minimal swapping / reduce the I/O operations is the goal

> # Set the swappiness value as root echo 1 > /proc/sys/vm/swappiness

# Verify the change cat /proc/sys/vm/swappiness 1

**We don't recommend value "0" which disables swapping completely and value 1 does a very minimal swapping. The configuration can be persisted in /etc/sysctl.conf:**

*vm.swappiness = 1* 

#### **Tuning MySQL Server for Performance**

**Rule 1** - Over tuning is definitely no good for MySQL performance, We are tuning MySQL Server mostly for I/O Ops. velocity and there is no magic MySQL system variables exist to make your queries faster. OPTIMAL QUERIES AND EFFICIENT INDEXING MAKES MYSQL FASTER.

**Rule 2** - Tune MySQL System Variables which can definitely improve your Database Infrastructure Operation performance and it's strongly recommended to tune only one parameter at a time to avoid serious mistakes / confusions.

### **What I look for immediately after MySQL installation**

- innodb\_buffer\_pool\_size 80% of total RAM
- innodb flush log at trx commit 1 for MySQL Master and 0 / 2 (less reliable) for MySQL Slaves
- innodb log file size Not more than 2GB for faster MTTR
- innodb flush method O DIRECT to avoid double buffering

Recommended read - [MySQL 5.7 Performance Tuning Immediately](https://minervadb.com/index.php/2018/02/28/mysql-5-7-performance-tuning-immediately-after-installation/) [After Installation](https://minervadb.com/index.php/2018/02/28/mysql-5-7-performance-tuning-immediately-after-installation/)

### **MySQL System Variables which allocate Memory per connection / thread**

- sort buffer size
- read rnd buffer size
- join buffer size
- read buffer size
- tmp\_table\_size

NOTE - Setting these MySQL System Variables very high causes excessive swapping and in extreme cases MySQL Server will crash continuously

#### Please do not tune sort buffer size

- MySQL system variable *sort\_buffer\_size* is a per session buffer, i.e. memory is assigned per connection / thread. So to conclude large *sort\_buffer\_size* is definitely a serious problem.
	- Recommendation  $-$  I never bother to change this value, There are several books / posts which advise you to closely monitor MySQL status variable *sort\_merge\_passes*  and if it increases then tune sort buffer size, In reality it just damage your MySQL performance.

## **Configuring InnoDB for Disk I/O Performance**

## **Configuring InnoDB System Variables when using non-rotational storage devices**

- innodb\_checksum\_algorithm crc32 uses a faster checksum algorithm and is recommended for faster storage systems
- Disable innodb\_flush\_neighbors for performance
- You can carefully increase innodb\_io\_capacity for performance (default 200) after successful benchmarking
- You can carefully increase innodb\_io\_capacity\_max for performance (default - 2000) after successful benchmarking

## **Configuring InnoDB System Variables when using non-rotational storage devices**

- Disable innodb\_log\_compressed\_pages to reduce the logging
- Configure innodb\_page\_size very close to storage device block size
- Optimally configure innodb\_log\_file\_size to maximize caching and write combining
- Configure binlog\_row\_image to "minimal" to reduce logging
- Increase innodb\_io\_capacity to avoid backlogs which causes bottleneck to the throughput

## **Configuring InnoDB System Variables when using non-rotational storage devices**

● By default innodb\_log\_compressed\_pages are enabled to prevent the corruption that can occur if a different version of zlib compression algorithm is used during recovery, If you are confident zlib version will not change then disable innodb log compressed pages to reduce redo log generation for workloads that modify compressed data.

#### **How to measure MySQL performance ?**

- Response Time The business care about only **Response Time** of the transaction, Cache Hit Ratio makes no sense for them at all
- **● Why bother about throughput then ?** 
	- High performance CPU, Memory and Disk / SSDs does matter for capacity planning / sizing of transaction performance
	- Building MySQL infrastructure for performance:
		- Sequential I/O ops. files Binary logs, REDO logs (ib logfile\*), slow query log, audit log and error log (HDD with battery-backed write-cache)
		- Random I/O ops. files innodb data files, SSDs or NVRAM card, or high RPM spindle disks like SAS 15K or 10K, with hardware RAID controller and battery-backed unit.

### **Linux utilities to troubleshoot the performance**

Monitoring Linux process using "top"

- Process ID
- CPU usage
- Memory usage
- Swap memory
- Cache size
- Buffer size
- User commands

### **Linux utilities to troubleshoot the performance**

VmStat

- Used to monitor virtual memory statistics
- VmStat is shipped with Sysstat package
- You can monitor following statistics from VmStat:
	- System processes
	- CPU activity
	- Virtual memory
	- Disk operations
	- Kernel threads
	- I/O blocks
	- Interrupts

### **Linux utilities to troubleshoot the performance**

Lsof

- Monitor the list of open files and their related process
- This command is used usually when you have to monitor which files are in use and the disk cannot be unmounted due to the error files are opened
- The following statistics are displayed with Lsof command:
	- Processes
	- devices
	- disk files
	- Network sockets
	- Pipes

### **Linux utilities to troubleshoot the performance**

Iotop

- The real-time disk I/O statistics and processes can be monitored with Iotop:
	- Processes
	- User
	- Disk Reads
	- Disk Writes
	- I/O %
	- Command used

### **Linux utilities to troubleshoot the performance**

IoStat

- Monitor input and output statistics of storage devices
- The following statistics are delivered from IoStat command:
	- Devices details / information
	- TPS
	- Blocks read/second
	- Blocks written/second
	- Total blocks read
	- Total blocks written

#### **Troubleshooting MySQL query performance**

Configuring MySQL System Variables for troubleshooting query performance:

- slow query log #log slow queries
- long\_query\_time #log queries which takes more than "X" seconds
- log\_queries\_not\_using\_indexes # log queries not using indexes
- log slave slow statements # log slow queries in replication slave

P.S. - Slow Queries are only added to the slave's slow query log only when they are logged in statement format in the binary log, i.e. when binlog format=STATEMENT is set, or when binlog format=MIXED is set and the statement is logged in statement format.

## **Troubleshooting MySQL Performance with Slow Query Log**

- **Slow Query Log** consist of queries that took more than **long\_query\_time** in seconds to execute.
- Most popular tools to annotate MySQL slow query log:
	- mysqldumpslow
	- pt-query-digest (**Percona Toolkit**)
- Orchestrating MySQL slow query log parameters for higher visibility
	- To log expensive MySQL administrative statements enable log slow admin statements
	- To log those queries which are not using indexes enable **log\_queries\_not\_using\_indexes**

## **Slow Query log interpreted with pt-query-digest**

# Query 1: 0 QPS, 0x concurrency, ID 0x65A1FD37EE367D24ACEB04FB88E36669 at byte 413658045 # Scores:  $V/M = 0.01$ # Attribute pct total 95% stddev min median  $max$ avg 3943  $#$  Count  $\boldsymbol{\theta}$ # Exec time 31 6770s  $2s$  $115ms$  $2s$  $1s$  $3s$  $2s$  $\Omega$ 226ms  $57us$ # Lock time  $31us$ 490us  $76us$  $14us$  $54us$ # Rows sent 2 93.78k  $\overline{\phantom{0}}$ 50 24,35 34.95 6.58 23.65 0 11.42G 2.97M 2.97M 2.97M 2.97M 2.97M # Rows examine a # Rows affecte 0 Ø Ø Ø Ø Ø  $\Omega$  $\Omega$ 1 8.51M 429 4.26k  $2.21k$ 3.04k 543.15 2.16k # Bytes sent # Query size 0 4.30M 182  $1.12k$ 1.53k 283.30 1.09k 2.19k

# Tables

#

SHOW TABLE STATUS FROM `click ads iphone1` LIKE 'IPHONE CLICKS'\G

Update click ads iphone1 set CD DFIELD7='2019-01-04 00:00:00', CD DFIELD8='2019-01-04 00:00:00', CD USER CFIELD100 1='1000', CD CFIELD100 4='tra11051',CD NFIELD28 1=(COALESCE(CD NFIELD28 1,0))+(COALESCE(5,0)),CD NFIELD28 2=(COALESCE(CD NFIELD28 2,0))+(CO ALESCE(1000.0.0)),CD CFIELD200 29=1.0',CD NFIELD28 10=(COALESCE(CD NFIELD28 10,0))+(COALESCE(0,0)),CD USER CFIELD100 3='D',CD USER CFIELD100 2='online',CD NFIELD28 15=1,CD REC COUNT=(COALESCE(CD REC COUNT,0))+1,CD CFIELD20 1='VX' WHERE CONSOLIDATED D ATA.CD HASH KEY = '9A72728BA27AF4A66B790E5D56F8A6A6B4244791' AND CONSOLIDATED DATA.CD HASHCODE = 1288890788 AND (CD CFI

## Interpreting **Slow Query Log**

- **Query\_time**  The SQL execution duration in seconds
- **Lock\_time** The time to acquire locks in seconds
- **● Rows\_sent**  Number of rows sent to client
- **● Rows\_examined**  Number of rows examined by the optimizer

#### **Handling MySQL Growth in Terabytes**

- Identify transaction intensive Tables proactively to strategize MySQL Database growth plans
- Large tables are operationally expensive Query / Index performance, Scalability and Backup & Restoration
- Avoid single-point-of-failure on large tables:
	- Building Database Systems infrastructure distributed, redundant, fault-tolerant and self-healing:
		- Replication for scalability and HA
			- Asynchronous Replication
			- Synchronous Replication
		- Distribute READs and WRITEs across nodes via load-balancers in MySQL Replication infrastructure for Database Ops. reliability

#### **MySQL replication topologies**

#### ● Scale-out

- Standard READ-ONLY Slaves to split READs exclusively
	- Slaves for running super expensive sub-optimal queries
	- Slaves dedicated to run SORT / SEARCH intensive SQLs
		- Aggregation SQLs
	- Slaves for fulltext searches
	- Slaves for warehouse queries
- Building distributed Data Ops. for WebScale
	- Slaves for Data Archiving ( **Horizontal Shards**)
	- Slaves for DR / Backup
	- Delayed Slaves for Rollback

#### MySQL Replication to Scale-out

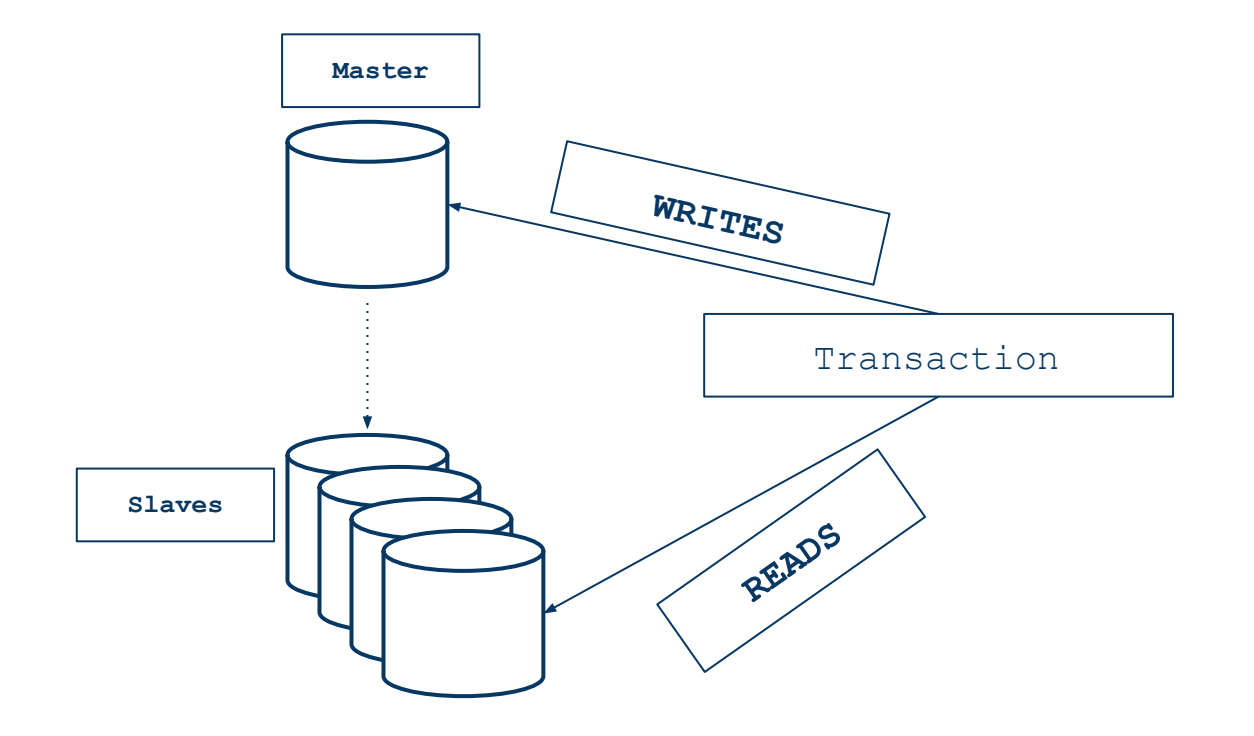

#### **Distributed Relay Slave Replication**

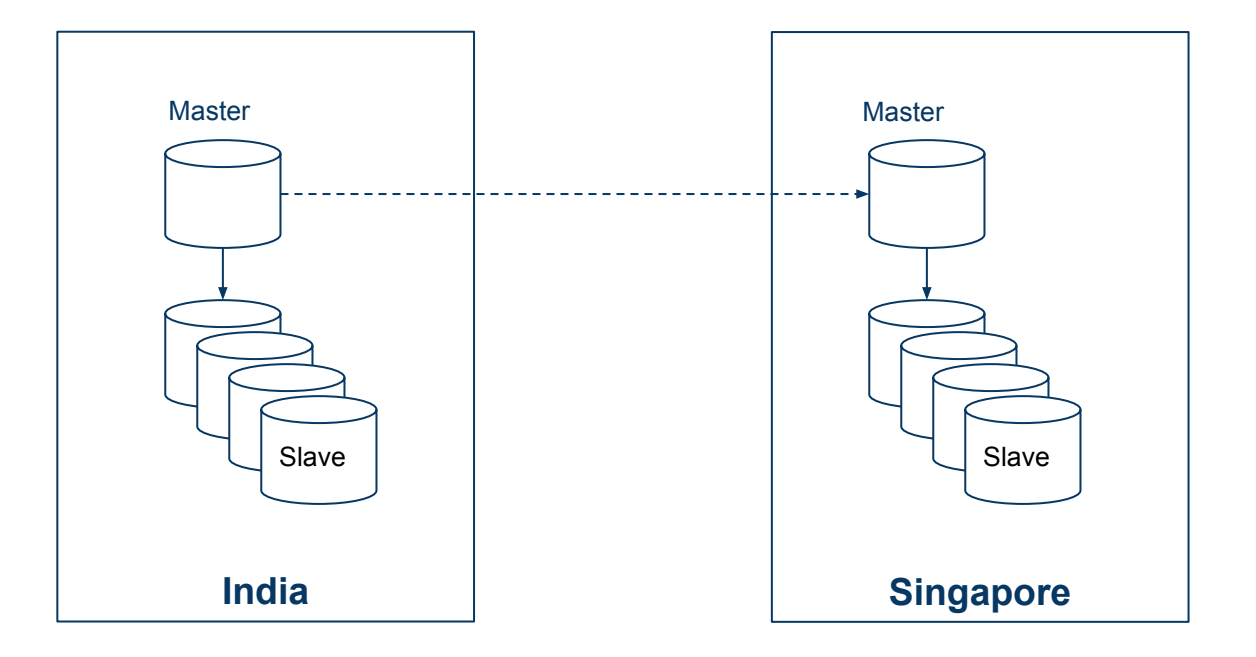

### MySQL Ring Replication

- Master can have many slaves
- Slave can have only one master
- Log\_slave\_updates and server\_id is configured in MySQL Ring Replication

#### MySQL Ring Replication

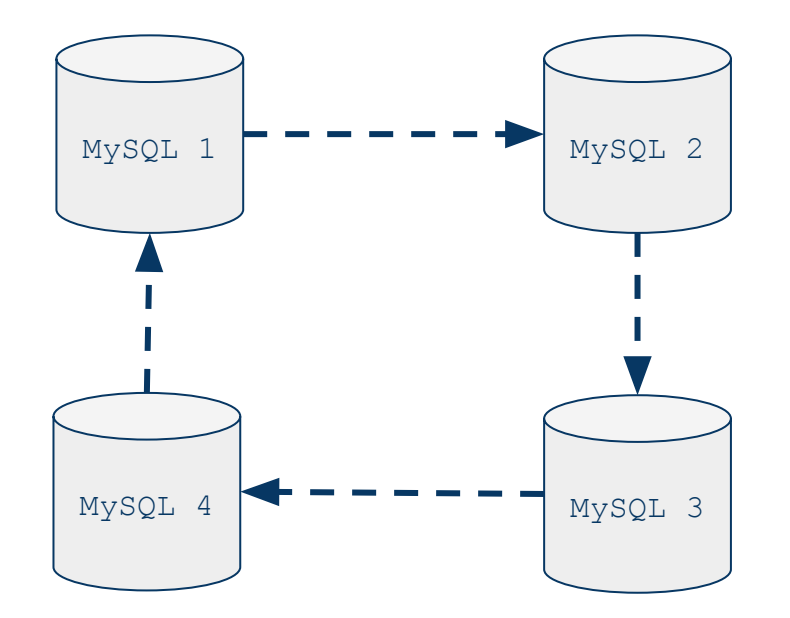

### Why I don't recommend Ring Replication?

- Super sensitive and not reliable
	- Every member of the ring has its own binlog position
	- #MySQL 4 fails, binlog position is lost

**P.S. - Highly compelling multi-master replication topology, Many DBAs in the past had been the victim of first impression** 

### **How to use MySQL replication for performance ?**

#### ● Splitting READs and WRITEs

- Most of websites READ intensive, The users are either reading blogs / posts or checking offers of products / services to buy. The UPDATE happens only when they comment or buy specific article / service.
- Use slaves for warehouse and analytics queries

#### MySQL Replication for Performance

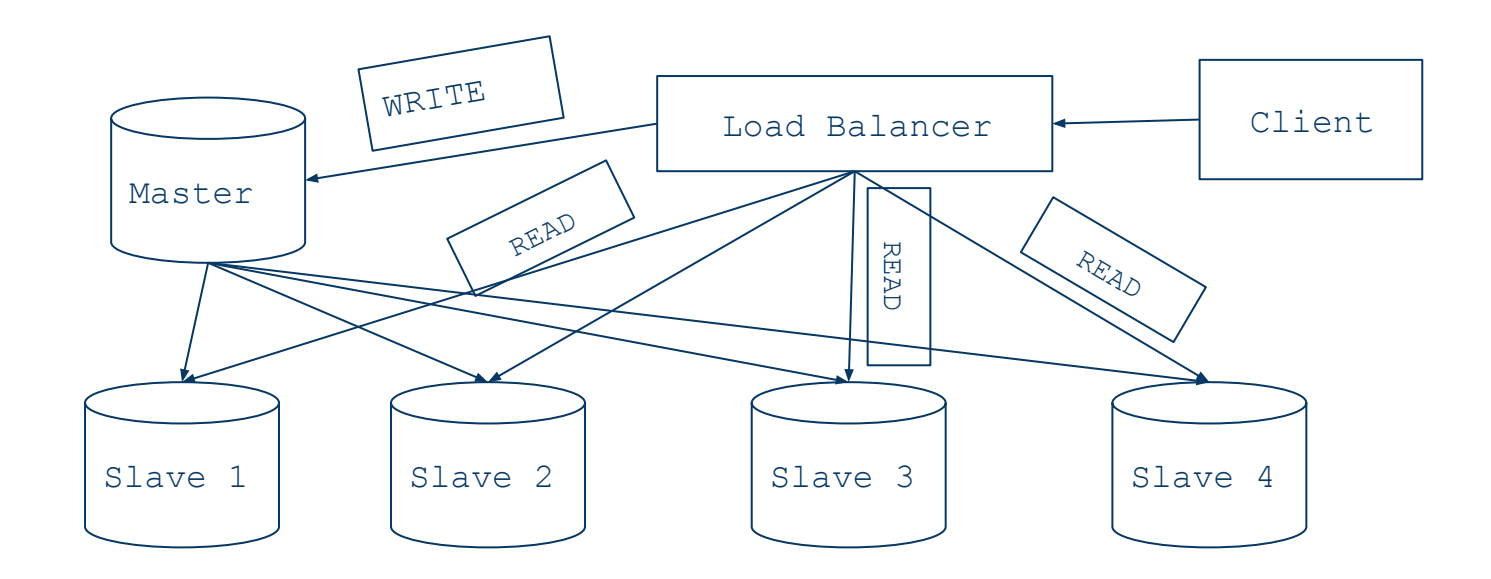

### **Why attempting scaling WRITEs is not worth ?**

If you can scale WRITEs successfully then you have taken care of the biggest bottleneck of building web-scale database infrastructure operations. But, How much true is this ? Imagine you are solving this with an clustering solution which splits WRITEs across two instances W1 and W2. In reality, you are repeating writes on both machines. Yes, All WRITEs on W1 will be repeated on W2 and all WRITEs on W2 will be repeated on W1. To make this solution even more scary, When there is a database outage both instance will not have reliable data, So how can scaling WRITEs really worth ? I don't agree !

### Using MySQL replication for disaster recovery

- MySQL replication is an high availability solution from MySQL, HA cannot be supplemented with DR (Disaster Recovery)
- How to use MySQL replication node for DR?
	- Logical / cold backup of MySQL database replication node (master / slave) using mysqldump (always use **--lock-all-tables** )
	- Percona XtraBackup Hot backup solution from Percona Server
	- Zero data loss DR solution using Galera Cluster

#### Zero data loss DR solution using Galera Cluster

**ACTIVE PASSIVE MASTER - MASTER CLUSTER** 

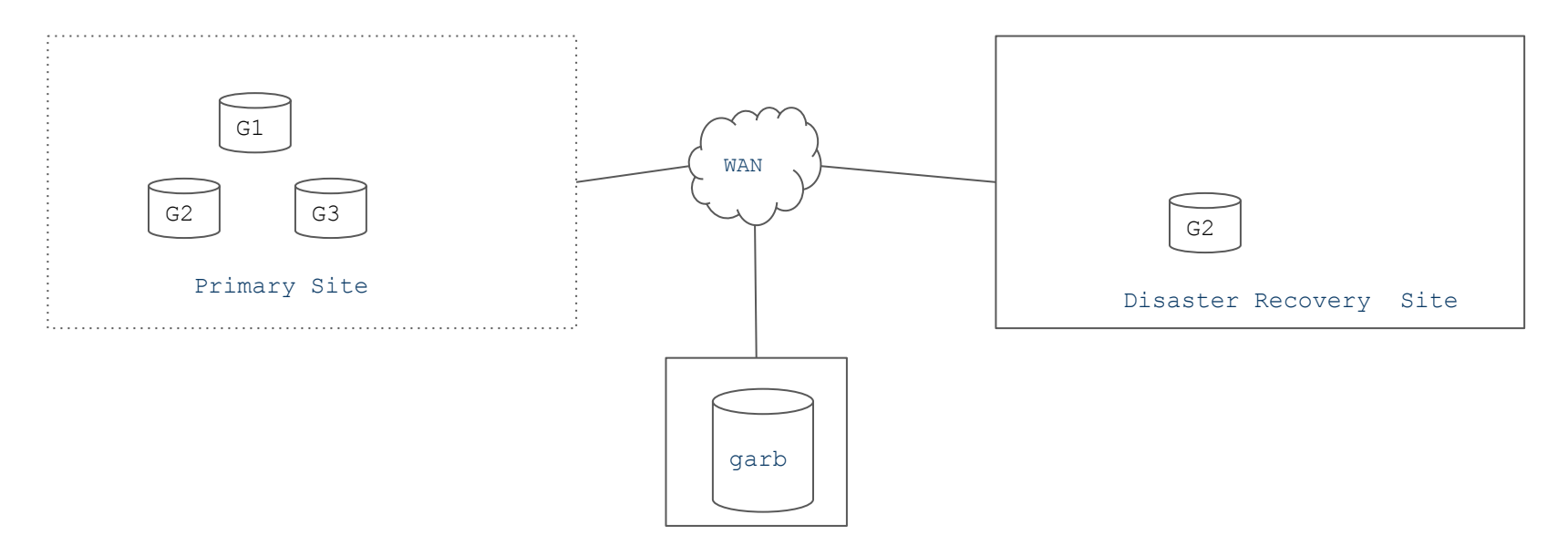

#### ACTIVE PASSIVE MASTER - MASTER CLUSTER

**Failover strategy** - Redirect data traffic totally to DR site if there is an outage

**Fallback strategy** - Redirect data traffic back to primary site

**Advantages** - Failover and Fallback without any downtime

**Disadvantages** - Expensive, Failover site will be idle most of time (Oversized infra.) and low / reliable latency network infrastructure to avoid the performance bottlenecks

#### **Data Ops. geek checklist for success**

- Reliable MySQL Support
- Observability & Resilience Infrastructure- Monitoring MySQL performance proactively
- Robust backup strategy
- Reliable and self-healing Database Infrastructure Operations
- Database security and privacy
- Invest in education and new skills Attend conferences, webinars, follow blogs and books

#### **How can you contact me ?**

Email - shiv@minervadb.com

Twitter - https://twitter.com/thewebscaledba

LinkedIn - https://www.linkedin.com/in/thewebscaledba/

Phone / MinervaDB Toll Free -  $(844)$  588-7287